*Dror Bar-Natan: Academic Pensieve: Projects: FullDoPeGDO: Archive: Engine-210104-2.nb 2021-08-13 10:12:21*

Pensieve header: The Engine, with Zip3 encapsulation.

Canonical Forms:

```
CCF[ℰ_] := PPCCF@ExpandDenominator@ExpandNumerator@Together[ℰ ]; (*Coefficient Canonical Form *)
CF[\mathcal{E}_] := PP_{CF}
@Module
          \{ \forall s \in \text{Cases} \big[ \varepsilon, \{ y \mid a \mid x \mid \eta \mid \beta \mid \tau \mid \xi \} \big], \infty \big] \bigcup \{ y, a, x, \eta, \beta, \tau, \xi \} \big],Total[ (CCF[ \#[2]] [ \text{Times} \textcircled{e} \textcircled{e} \textcircled{f} \text{F}l \textcircled{e} \textcircled{f} \text{F}c \text{F} \text{F} \text{F} \text{F} \text{F} \text{F} \text{F} \text{F} \text{F};
CF[\mathcal{E} \mathbb{E}] := CF / @ \mathcal{E};
CF[ℰ_List] := CF /@ ℰ ;
CF\left[\mathbb{E}_{sp} \middle[ \mathcal{E}_{s_p} \middle[ \mathcal{E}_{s_{n-1}} \right] \right] := CF / \mathbb{E}_{sp}[\mathcal{E}_{s}];
```
Variables and their duals:

 $\mathbb{R}^m$ .  $\{t^*, b^*, y^*, a^*, x^*, z^*, \tau^*, \beta^*, \eta^*, \alpha^*, \xi^*, \zeta^* \} = \{\tau, \beta, \eta, \alpha, \xi, \zeta, t, b, y, a, x, z\};$  $(VS \_List)^* := (V \mapsto V^*) / Q V$  $(u_{i}^{*})^* := (u^*)_{i}$ ;  $\mathbf{F}\left[u_{-i}\right]$  :=  $\mathbf{F}\left[u_i\right]$  = ToExpression [" $\mathbf{F}$ " <> ToString [ $u$ ]]<sub>*i*</sub>

Weights:

```
Clear[Wt];
Evaluate [Wt /@ {y, b, t, a, x, \eta, \beta, \tau, \alpha, \xi}] = {1, 0, 0, 2, 1, 1, 2, 2, 0, 1};
Wt[u_{i}] := Wt[u] ;
```
The maximal weight  $\sin$ , i.e. the *n* of gl(*n*). Initially and for a long while this will not be tested beyond  $\sin$  = 2.

*In[ ]:=* **\$n = 2;**

Upper to lower and lower to Upper:

 $\texttt{U2l}[\mathcal{E}_\bot] := \mathcal{E} \text{ /. } \big\{ \mathsf{B}_{i_\bot}^{p_\bot} : \!\!\!\rightarrow \mathsf{e}^{-p\,\hbar\,\mathsf{b}_i}, \; \mathsf{B}^{p_\bot} : \!\!\!\rightarrow \mathsf{e}^{-p\,\hbar\,\mathsf{b}} , \; \mathsf{T}_{i_\bot}^{p_\bot} : \!\!\!\rightarrow \mathsf{e}^{p\,\hbar\,\mathsf{t}_i}, \; \mathsf{T}^{p_\bot} : \!\!\!\rightarrow \mathsf{e}^{p\,\hbar\,\mathsf{t}} , \; \mathfrak{R}_{i_\bot}^{p_\bot} : \!\!\!\rightarrow$  $120[\mathcal{E}_{\_}]:=\mathcal{E}/\text{, }\left\{ \mathbf{e}^{c_{-},\mathbf{b}_{i_{-}}+d_{-}}\right\} \Rightarrow B_{i}^{-c/\hbar}\mathbf{e}^{d},\mathbf{e}^{c_{-},\mathbf{b}+d_{-}}\right\} \Rightarrow B^{-c/\hbar}\mathbf{e}^{d},\mathbf{e}^{c_{-},\mathbf{t}_{i_{-}}+d_{-}}\right\} \Rightarrow T_{i}^{c/\hbar}\mathbf{e}^{d},\mathbf{e}^{c_{-},\mathbf{t}+d_{-}}\Rightarrow T^{c/\hbar}\mathbf{e}^{d},$  $e^{c_{-} \cdot \alpha_{i_{-}} + d_{-}} \rightarrow \mathcal{A}_{i}^{c} e^{d}, e^{c_{-} \cdot \alpha + d_{-}} \rightarrow \mathcal{A}^{c} e^{d}, e^{\mathcal{X}} \rightarrow e^{Expand\omega \mathcal{X}}$ 120 [ $r$  Rule] := Module [ $\{U = r[[1]] / . . \{b \rightarrow B, t \rightarrow T, \alpha \rightarrow \mathcal{R}\}\}\$ ,  $U \rightarrow 12U[U21[U] / . r]$ ]; **AlsoUpper[***rs*\_*List***] :=** *rs* **⋃ (l2U /@** *rs***);**

Derivatives in the presence of exponentiated variables:

 $In[r] := D_b[f_]: = \partial_b f - \hbar B \partial_B f; D_{b_i} [f_]: = \partial_{b_i} f - \hbar B_i \partial_{B_i} f;$  $D_t[f_+] := \partial_t f + \hbar T \partial_T f; D_{t_i} [f_+] := \partial_{t_i} f + \hbar T_i \partial_{T_i} f;$  $D_{\alpha}[f_{-}] := \partial_{\alpha} f + \mathcal{A} \partial_{\mathcal{A}} f$ ;  $D_{\alpha_i} [f_{-}] := \partial_{\alpha_i} f + \mathcal{A}_i \partial_{\mathcal{A}_i} f$ ;  $D_v$   $[f_1] := \partial_v f;$ 

**E** operations:

```
\mathcal{E} \times \mathbb{F} [$] := Length [\mathcal{E}] - 1; \mathbb{E} [\mathcal{E}s___][$] := \mathbb{E}[\mathcal{E}s][$];
\mathcal{E} \mathbb{E}[k] Integer] := \mathcal{E}[[k+1]]; \mathbb{E}[SS] ] [k Integer] := \{\mathcal{E}S\}[[k+1]];
 /: ℰ1_ ≡ ℰ2_ := Inner[CF@#1  CF@#2 &, ℰ1, ℰ2, And];
\mathbb{E}_{d1 \to r1} [\mathcal{E}1s_{--}] \equiv \mathbb{E}_{d2 \to r2} [\mathcal{E}2s_{--}] ^:= (d1 == d2) ^ (r1 == r2) ^ (\mathbb{E} [\mathcal{E}1s] \equiv \mathbb{E} [\mathcal{E}2s]);
E /: \mathcal{Z} \_E * \mathcal{Z} \_E := E \otimes \text{Table[CF}[\mathcal{Z}1[kk] + \mathcal{Z}2[kk]], \{kk, 0, Min[\mathcal{Z}1[\$], \mathcal{Z}2[\$]]\}];\mathbb{E}_{d\mathbb{1}\to r\mathbb{1}}\left[\right.\mathcal{E}\mathbb{1}S_{--}\right]\,\mathbb{E}_{d\mathbb{2}\to r\mathbb{2}}\left[\right.\mathcal{E}\mathbb{2}S_{--}\right]\,\,\mathop{\stackrel{\text{\normalsize $\bullet$}}{:=}\,}\,\mathbb{E}_{\left(d\mathbb{1}\bigcup d\mathbb{2}\right)\to\left(r\mathbb{1}\bigcup r\mathbb{2}\right)}\,\mathsf{Q}\mathsf{Q}\,\left(\mathbb{E}\left[\right.\mathcal{E}\mathbb{1}S\right]\,\mathbb{E}\left[\right.\mathcal{E}\mathbb{2}S\right]\right)\,\mathop
```

```
d1_r1_[ℰ1s___] // d2_r2_[ℰ2s___] := Module{is = r1 ⋂ d2, lvs},
     lvs = Flatten@Table[{y<sub>$@i</sub>, b<sub>$@i</sub>, t<sub>$@i</sub>, a<sub>$@i</sub>, x<sub>$@i</sub>}, {i, is}];
     \mathbb{E}_{(d1|1) \text{Complement }[d2, is]) \rightarrow (r2|1) \text{Complement }[r1, is])} @@ \left(\text{Zip}_{1\vee s|1\vee s^*}\right[\left(\left(\frac{r}{\#1}\right) \otimes \mathbb{I} \right) \cdot \left(\frac{r}{\#1}\right) \otimes \left(\frac{r}{\#1}\right) \cdot \left(\frac{r}{\#1}\right) \cdot \left(\frac{r}{\#1}\right) \cdot \left(\frac{r}{\#1}\right)\mathbb{E}[\partial\mathcal{I}s] /. Table[(v:b|B|t|T|a|x|y)<sub>i</sub> → V<sub>$@i</sub>, {i, is}],
                   \mathbb{E}[\mathcal{E}2s] /. <b>Table[(v : \beta | \tau | \alpha | \mathcal{R} | \xi | \eta)<sub>i \rightarrow V_{\text{Set}}</sub>, {i, is}]
                ]}]
   1
```
 $\Delta 2\mathbb{E}_{d\to r}$  [ $\Lambda$ ] := Module[{k},  $\mathbb{E}_{d\to r}$  @@ 12U@Table [SeriesCoefficient [ $\Lambda$ , { $\epsilon$ , 0, k}], { $k$ , 0, \$k}]];

Zipping! Lemmas 2 and 3 are combined, yet they must be applied first to the middle weight variables and then to the heavy and light variables.

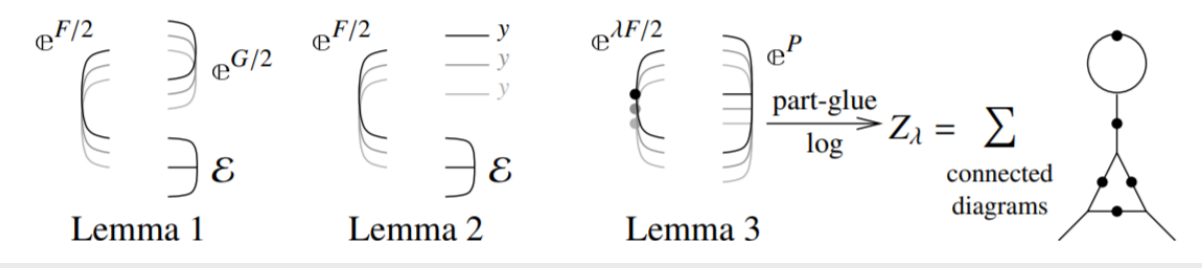

*In[ ]:=* **Zip***vs*\_**[{**ℱ\_**,** ℰ\_**}] := {**ℱ **,** ℰ **} // Zip1***vs* **// Zip2Select***vs***,0<Wt[**# **]<\$n& // EZip3Select***vs***,0<Wt[**# **]<\$n& //** Zip2<sub>Select</sub>[vs, (wt[#]==0vwt[#]==\$n)&] // Zip3<sub>Select</sub>[vs, (wt[#]==0vwt[#]==\$n)&] // Last;

Getting rid of the quadratic.

Lemma 1. With convergences left to the reader,

$$
\left\langle F \colon \mathcal{E} \oplus^{\frac{1}{2} \sum_{i,j \in B} G_{ij} z_i z_j} \right\rangle_B = \det(1 - GF)^{-1/2} \left\langle F(1 - GF)^{-1} \colon \mathcal{E} \right\rangle_B
$$

```
In[ ]:= Zip1{} = Identity;
           \mathsf{Zip1}_{\mathsf{v}\mathsf{S}} \otimes \{ \mathcal{F}_-, \mathbb{E}[\mathbb{Q}_-, P_{---}] \} := \mathsf{PP}_{\mathsf{Zip1}} \otimes \mathsf{Module}[\{T, \mathsf{F}, \mathsf{G}, \mathsf{u}, \mathsf{v}\},\mathsf{C}]ℐ = IdentityMatrix@Length@vs;
                 F = Table \left[\text{If}\left[Wt[u] + Wt[v] \right] = \text{$n$, $\partial_{f[u],f[v]} \mathcal{F}$, $\theta$}\right], \{u, vs\}, \{v, vs\}\}\right];
                 G = Table [If[Wt[u] + Wt[v] = $n, \partial_{u,v}Q, \theta], \{u, vs\}, \{v, vs\}];{CF[(ϝ /@ vs).(F.Inverse[ℐ - G.F]).(ϝ /@ vs) / 2],
                   [CF[Q - Log[Det[ℐ - G.F]] / 2 - vs.G.vs / 2], P]}
                1
```
Getting rid of linear terms.<br>Lemma 2.  $\langle F: \mathcal{E} \oplus^{\sum_{i \in B} y_i z_i} \rangle_R = \oplus^{\frac{1}{2} \sum_{i,j \in B} F_{ij} y_i y_j} \langle F: \mathcal{E} |_{z_B \to z_B + F y_B} \rangle_R$ .

 $\mathsf{Zip2}_{\{1\}}$  = **Identity**;  $\mathsf{Zip2}_{\mathsf{v}\mathsf{s}}$   $\circledcirc$  {  $\mathcal{F}_\mathsf{m}$ ,  $\mathbb{E}[\mathbb{Q}_\mathsf{m}, \mathbb{P}_{\mathsf{m}}]$  } :=  $\mathsf{PP}_{\mathsf{Zip2}}$   $\circledcirc$  Module  $[\mathsf{F}, \mathsf{Y}, \mathsf{u}, \mathsf{v}]$ , F = Table  $\left[\text{If}\left[Wt[u] + Wt[v] = \text{$n$, }\partial_{f[u],f[v]} \mathcal{F},\theta\right], \{u, vs\}, \{v, vs\}\right]$ ; Y = Table[ $\partial_y Q$ , {v, vs}] /. AlsoUpper@Table[ $v \rightarrow \theta$ , {v, vs}]; CF/@({ $\mathcal{F}$ ,  $\mathbb{E}$ [Q-Y.vs + Y.F.Y/2, P]}/. AlsoUpper@Thread[vs  $\rightarrow$  vs + F.Y]) 1

Dealing with Feynman diagrams.<br>**Lemma 3.** With an extra variable  $\lambda$ ,  $Z_{\lambda} := \log[\lambda F : e^{P}]_{B}$  satisfies and is determined by the following PDE / IVP:

$$
Z_0 = P \quad \text{and} \quad \partial_{\lambda} Z_{\lambda} = \frac{1}{2} \sum_{i,j \in B} F_{ij} \left( \partial_{z_i} \partial_{z_j} Z_{\lambda} + (\partial_{z_i} Z_{\lambda}) (\partial_{z_j} Z_{\lambda}) \right).
$$

Note that the power *m* of  $\lambda$  is at most  $k - 1 + \frac{2k+2}{2} = 2k$ . We write  $Z_{\lambda} = \sum Z[m] \lambda^m$ .

\n
$$
\text{Zip3}_{vs_{-}} \oplus \{\mathcal{F}_{-}, \mathcal{E}_{-}\mathbb{E}\} := \text{PP21p3} \oplus \text{Module} \{ \{F, u, v, Z, $k, kk, jj, $m = 0, m, n \}, \text{ $$k = Length}[\mathcal{S}] - 1;
$$
\n

\n\n $\text{Do}[\mathbb{Z}[\Theta, kk] = \mathcal{E}[[kk+1]], \{kk, \Theta, $k\}];$ \n

\n\n $\text{FI}(u_v, v_v) := \text{FI}(u, v) = \text{CF} \oplus \text{IF} \left[ \text{Wt}[\mathbf{u}] + \text{Wt}[\mathbf{v}] = $n, \partial_{\mathcal{F}[\mathbf{u}]}, \mathbf{f}[\mathbf{v}] \mathcal{F}, \Theta \right];$ \n

\n\n $\text{I}[\mathbf{m}_v, kk, u_v] := \text{I}[\mathbf{m}_v, kk, u] = \text{D}_{\mathbf{u}}[\mathbb{Z}[\mathbf{m}_v, kk, u]]];$ \n

\n\n $\text{I}[\mathbf{m}_v, kk, u_v] := \text{I}[\mathbf{m}_v, kk, u, v] = \text{D}_{\mathbf{v}}[\mathbb{Z}[\mathbf{m}_v, kk, u]]];$ \n

\n\n $\text{For} \left[ m = 0, m \leq 2, m + +m, \text{For} \left[ kk = 0, kk \leq $k, ++kk, 2 \left[ m + 1, kk \right] = \text{CF} \oplus \text{S} \text{Im} \left[ \text{H} \left[ 1, y \right] \right] \right]$ \n

\n\n $\text{If} \left[ \text{FI}(u, v) = 0, 0, \frac{\text{FI}(u, v)}{2 \left( m + 1 \right)} \right]$ \n

\n\n $\text{If} \left[ \text{FI}(u, v, y) + \text{Sum}[\mathbb{I}[\mathbf{m}_v, j, u] * \mathbb{I}[\mathbf{m}_v, nk - jj, v], \{n, \Theta, m\}, \{jj, \Theta, kk\}]\right],$ \n

\n\n $\text{If} \left[ \mathbb{I}[\mathbf{m}_v, kk, u, v]$ 

Encapsulation.

```
\mathsf{EZip3}_{v_S} \circledast \{ \mathcal{F}_\rightarrow \mathcal{E}_\rightarrow \mathbb{E} \} := \mathsf{PP}_{\mathsf{EZip3}} \circledast \mathsf{Module}{nℰ, nℱ, rc, ps, rr = {(*release rules*)}, ϝvs},
     rc = 0; n \&= TotalCoefficientRules[#, vs] /. (ps_{-} \rightarrow c_{-}) :> (\text{AppendTo}[\text{rr}, \text{c}\delta[++\text{rc}] \rightarrow c]; \text{c}\delta[\text{rc}] (Times @evs<sup>ps</sup>))
            & /@ ℰ ;
     rc = 0; ϝvs = ϝ /@ vs;
     nℱ = TotalCoefficientRules[ℱ , ϝvs] /.
           (ps_ \rightarrow c_-) : \rightarrow (AppendTo[rr, cf[++rc] \rightarrow c]; cf[rc] (Times @@ _Fvs^{ps}))];
     CF[Expand[{nℱ, nℰ} // Zip3vs] /. rr]
   \mathcal{I}
```